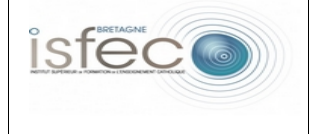

## **Les équipements numériques au service de l'éducation.** - Fiche de présentation -

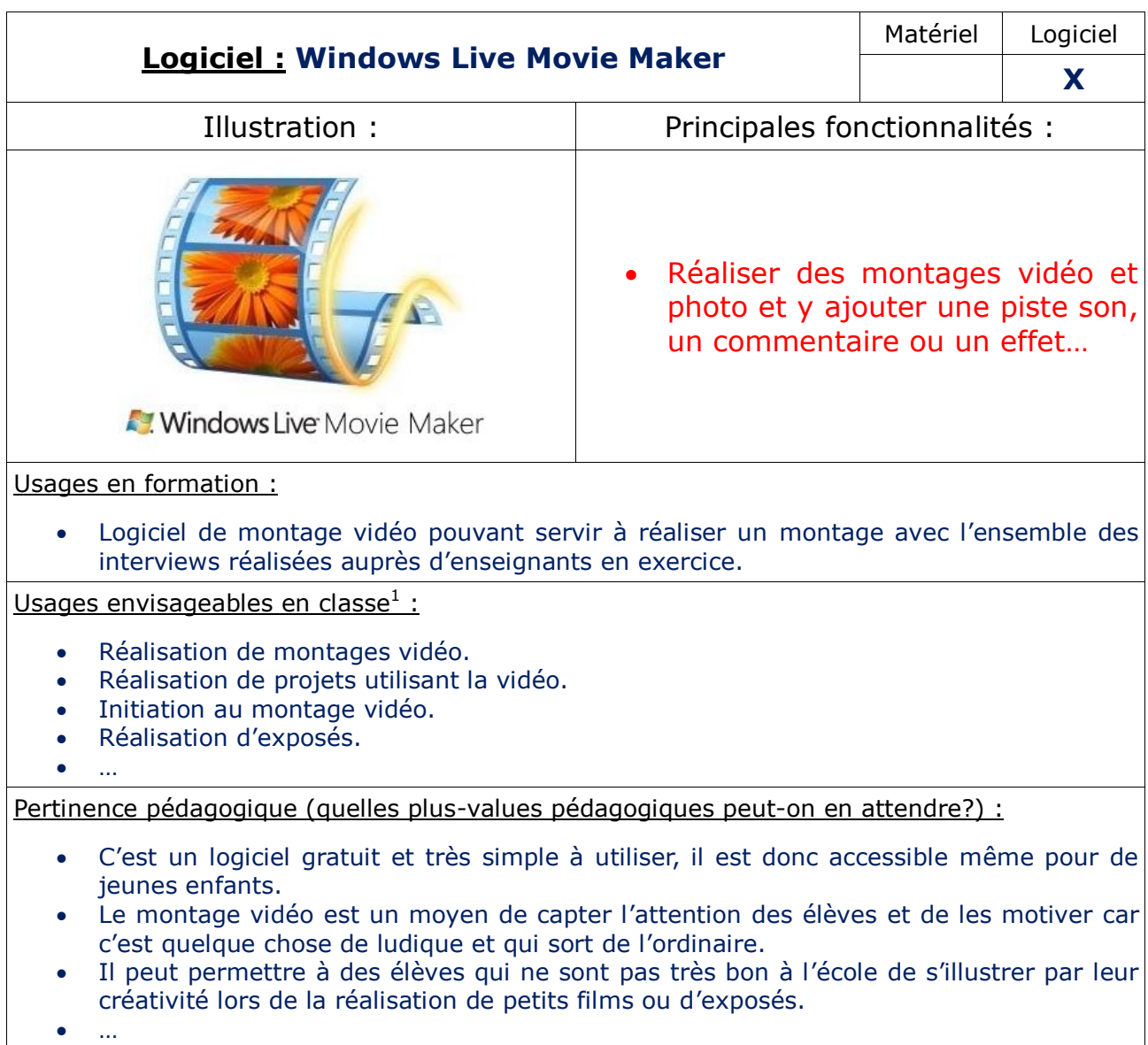

 1 *Expression générique à prendre au sens large en recouvrant les usages professionnels chez les enseignants.*